<< Photoshop >>

<< Photoshop >>

13 ISBN 9787542754424

10 ISBN 7542754424

出版时间:2012-10

页数:242

字数:325000

extended by PDF and the PDF

http://www.tushu007.com

<< Photoshop >>

## Photoshop (CS5) Photoshop CS5图像处理的各种方法和技巧。 external property processes and PS photoshop Photoshop Photoshop Photoshop Photoshop Photoshop Photoshop Photoshop Photoshop Photoshop Photoshop Photoshop Photoshop Photoshop Photoshop Photoshop Photoshop Photoshop Photosh

 $,$  tushu007.com

CS5的基础知识与操作、图像色彩和色调的调整、绘制与修饰图像、图层的使用方法、蒙版和通道的

Photoshop (CS5) 12

Photoshop and a state of the state of the state of the state of the state of the state of the state of the state of the state of the state of the state of the state of the state of the state of the state of the state of th 握Photoshop

Photoshop

<< Photoshop >>

Photoshop 1 PhotoshopCS5 1 1 Photoshop 1 1 1 PhotoshopCS5 1.1.2 PhotoshopCS5<br>1.2  $1\quad2$  $1\quad2\quad1$  $1\quad2\quad2$  $1\quad2\quad3$  $1\quad2\quad4$  $1\quad2\quad5$  $1\quad2\quad6$ 1 3  $\blacksquare$ 1 3 1 Photoshop  $1 \t3 \t2$  $1\quad3\quad3$  $1\quad 3\quad 4$  $1\quad 3\quad 5$  $1\quad 3\quad 6$  $1\quad 4$  $1 \quad 4 \quad 1$  $1 \t4 \t2 \t"$  " 1.4.3 " " " "  $1\quad4\quad4$  $1\quad 4\quad 5$  $1\quad4\quad6$   $\qquad$  $1 \quad 4 \quad 7$  $1\quad 5$  $1\;\;5\;\;1$  $\begin{array}{ccc} 1 & 5 & 2 \\ 1 & 5 & 3 \end{array}$  $1\,5\,3$  $1\,5\,4$  $2$  $2<sub>1</sub>$  $2 \t1 \t1$   $2\quad1\quad2$   $\qquad$   $\qquad$  $2\ 1\ 3$  " " —  $\begin{array}{ccc} 2 & 2 \\ 2 & 2 \end{array}$  $\begin{array}{ccc} 2 & 2 & 1 \\ 2 & 2 & 2 \end{array}$  $\begin{array}{ccc} 2&2&2\\ 2&2&3 \end{array}$  $\begin{array}{ccc} 2&2&3\\ 2&2&4 \end{array}$  $2\,2\,4$   $\begin{array}{ccc} 2&2&5\\ 2&2&6 \end{array}$  $2\quad2\quad6$  $2\quad2\quad7$ 

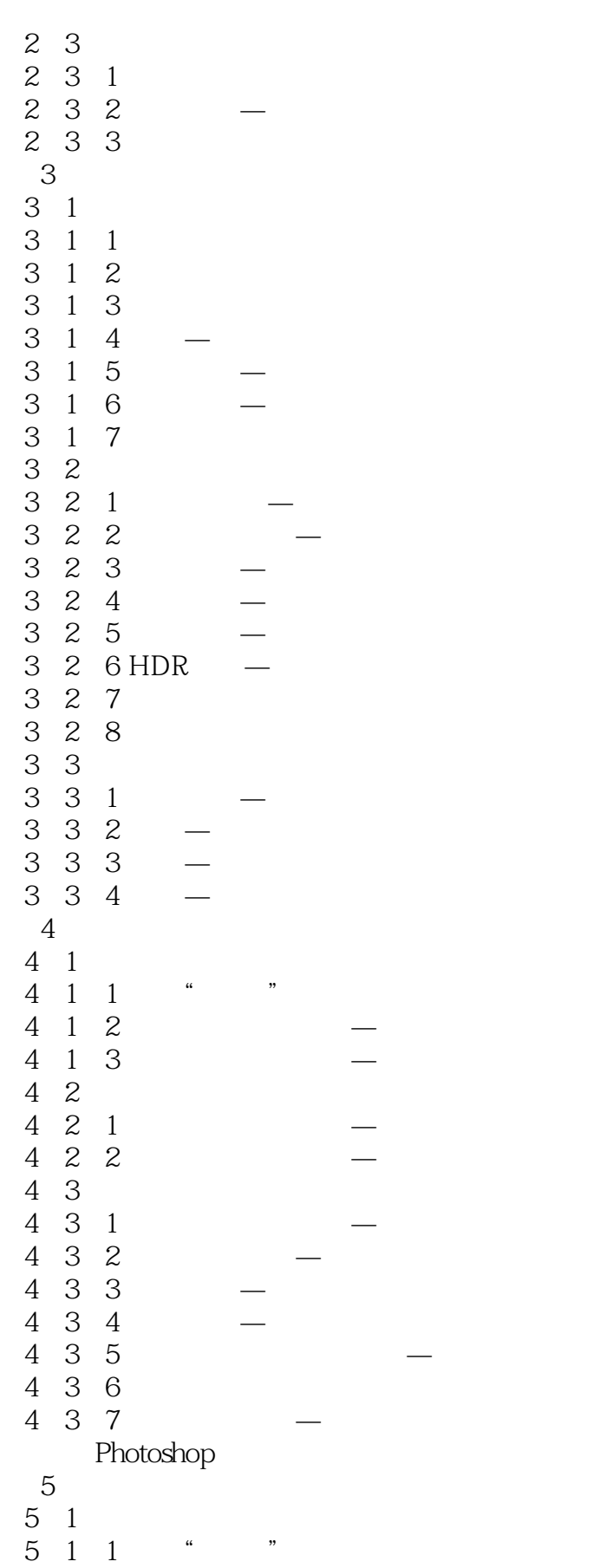

## << Photoshop >>

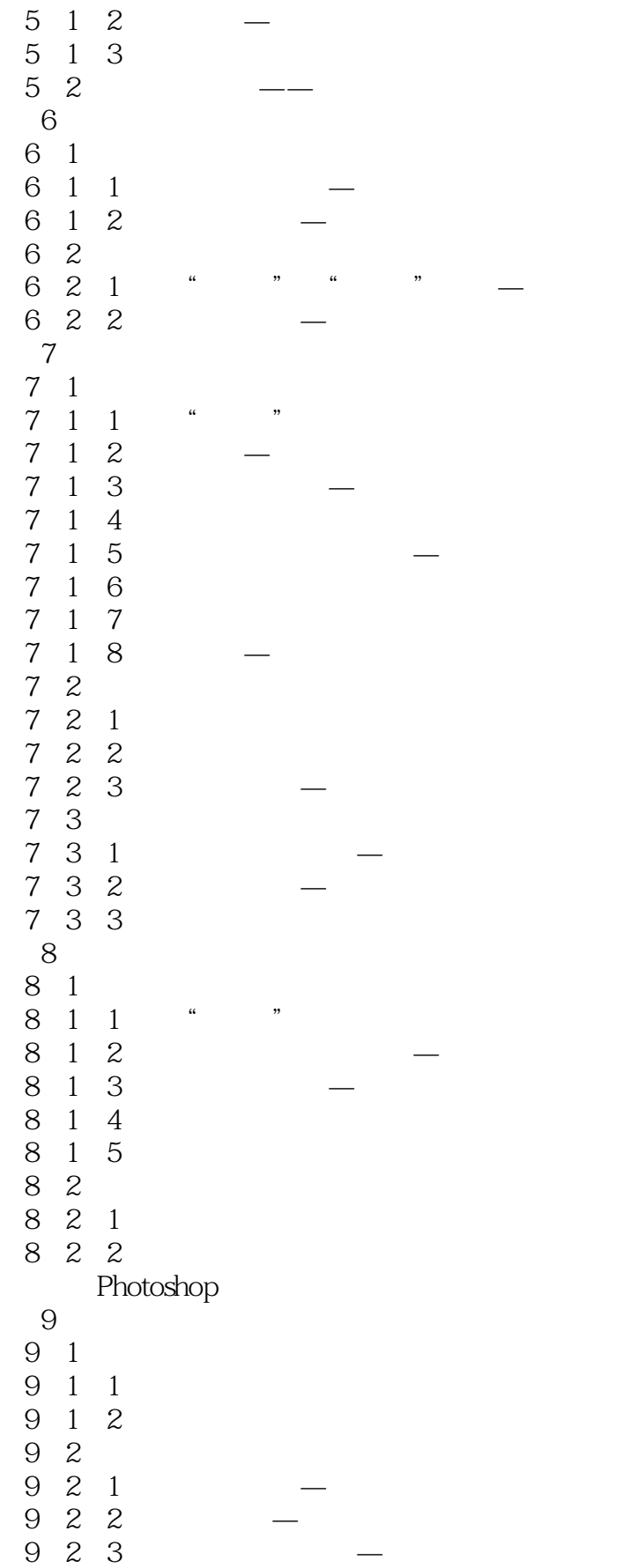

## $,$  tushu007.com << Photoshop >>

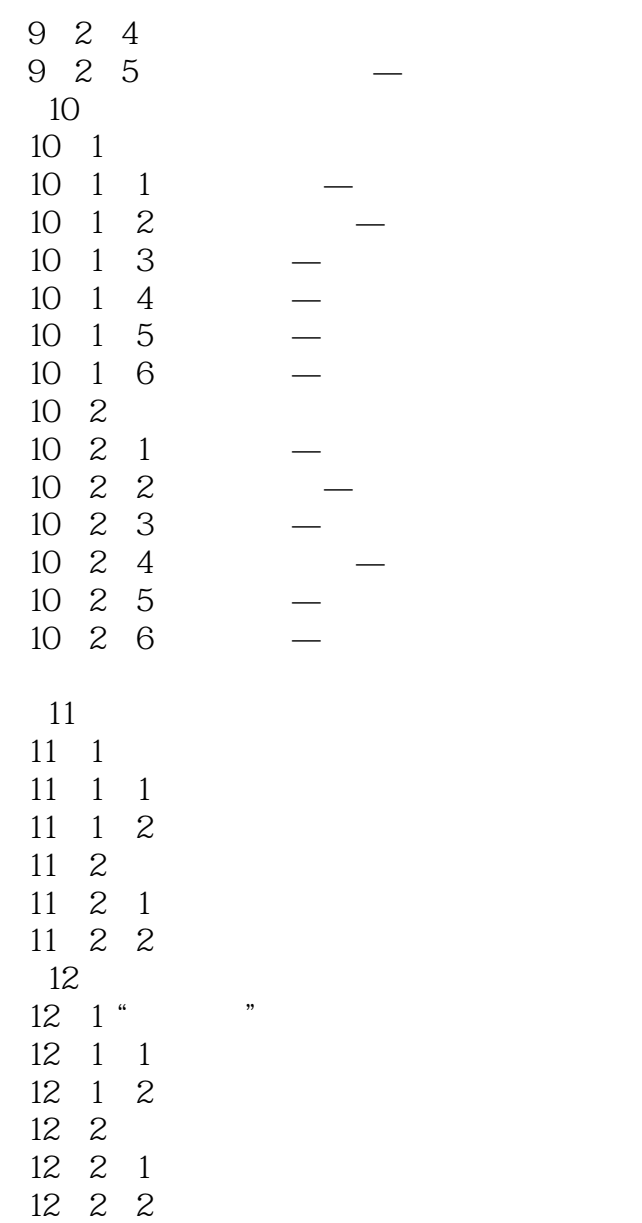

<< Photoshop >>

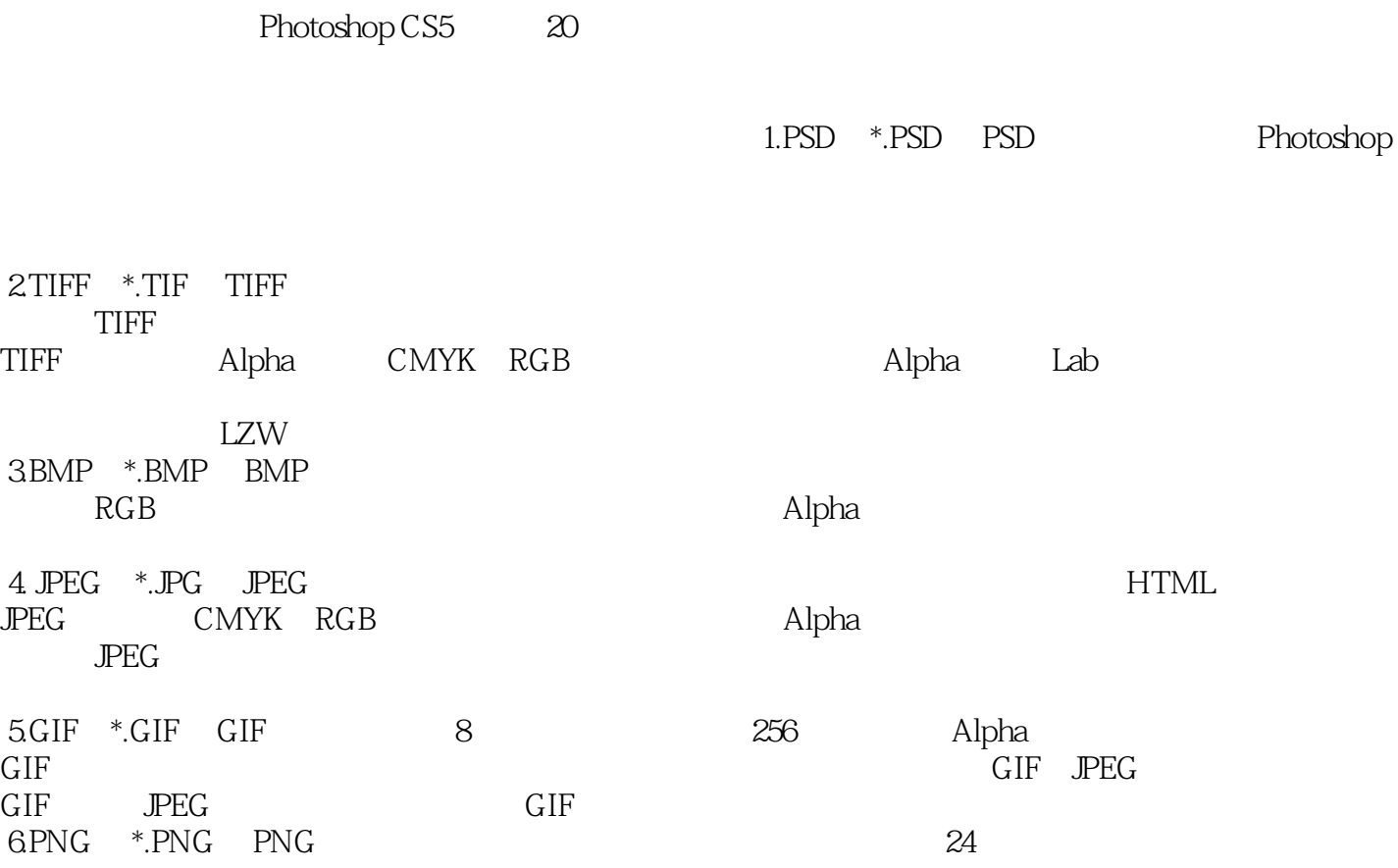

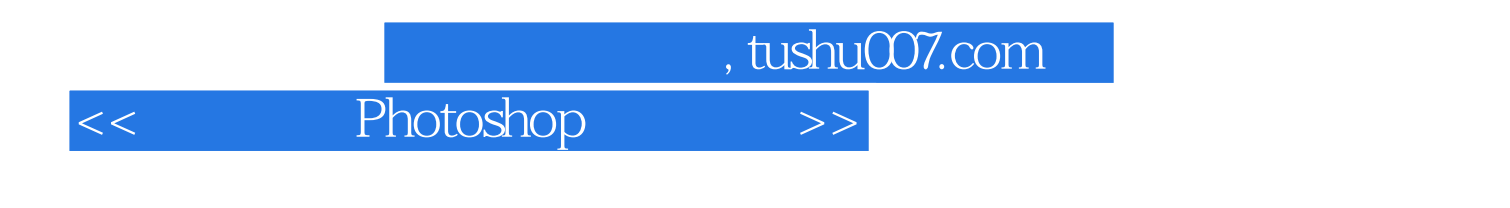

 $\ddotsc 3$  Photoshop entities and the Photoshop and the Photoshop and the Photoshop and the Media and the Media and the Media and the Media and the Media and the Media and the Media and the Media and the Media and the Media and the Media and 本站所提供下载的PDF图书仅提供预览和简介,请支持正版图书。

更多资源请访问:http://www.tushu007.com